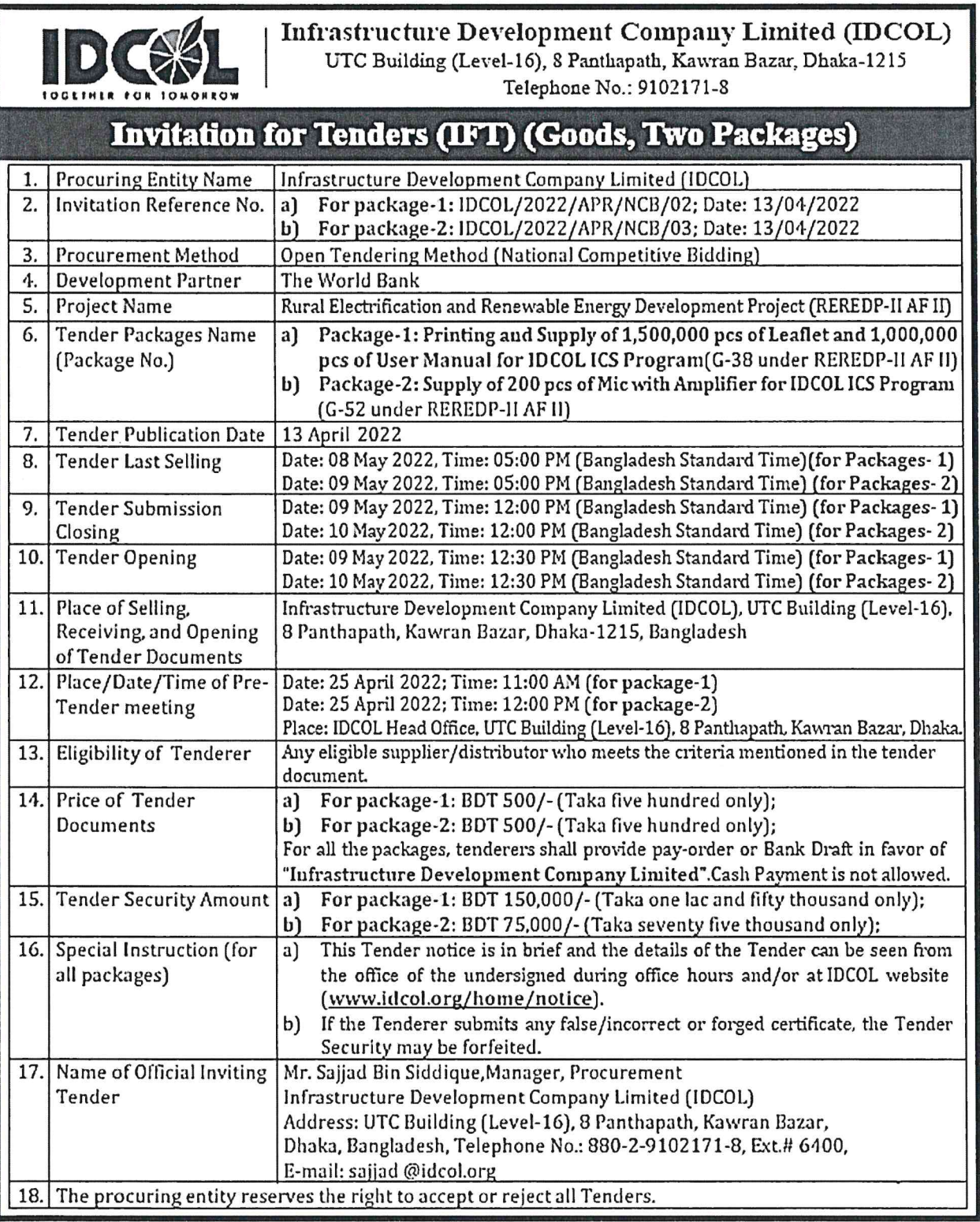

Í,

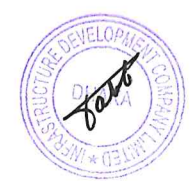